# Z1.2 PRÜFUNGSMODALITÄTEN: MODUL 24SS

# ALLGEMEINE INFORMATIONEN

Zum Bestehen des Moduls Einführung in das Zeichnen und CAD [Einführung in das Zeichnen 1.1 und Einführung in das Zeichnen 1.2 sowie CAD] müssen alle drei Teilmodule, deren Inhalte in zeitlich, organisatorisch und didaktisch getrennten Lehreinheiten vermittelt werden [2x analoges Zeichnen in der Vorlesungszeit des Wintersemesters und des Sommersemesters, 1x digitales Zeichnen in der vorlesungsfreien Zeit des Winter- und Sommersemesters] bearbeitet und die entsprechenden Prüfungsleistungen mittels Portfolio-Abgabe an die Institute übergeben werden. Die daraus resultierende Note muss der Note 4,0 oder besser entsprechen. Eine Bewertung schwächer 4,0 führt zum Nicht-Bestehen des Moduls. Bei Nichtbestehen des Moduls müssen nur die Teilmodule wiederholt werden, die nicht bestanden wurden. Die Teilmodule können unabhängig voneinander belegt werden.

Prüfungsleistungen in den Teilmodulen Einführung in das Zeichnen 1.1 und Einführung in das Zeichnen 1.2 sind sämtliche im Portfolio gesammelten Abgabeleistungen des jeweiligen Semesters. Aufgaben, deren Teilaufgaben zu einem wesentlichen Anteil unvollständig sind, werden mit nicht ausreichend [5,0] bewertet. Wird eine Aufgabe mit 5,0 bewertet, so wird diese Teilnote zwar mit in die Berechnung der Modulnote einbezogen, führt jedoch nicht zwangsläufig zum "Nicht-Bestehen" des Teilmoduls Einführung in das Zeichnen 1.2, da sie durch bessere Bewertung der anderen Übungen ausgeglichen werden kann.

Eine nicht erbrachte Leistung [NE] führt zum Nicht-Bestehen des Moduls. In diesem Fall müssen zu einem späteren Zeitpunkt lediglich die Teilleistungen der Aufgaben wiederholt werden, die zuvor nicht erbracht wurden.

## ZUSAMMENSETZUNG TEILNOTEN

Die Teilnoten der entsprechenden Aufgaben setzen sich wie folgt zusammen:

# GEWICHTUNG AUFGABEN

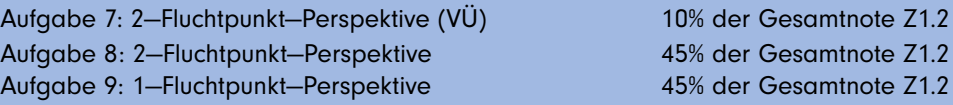

### ZUSAMMENSETZUNG MODULNOTE

Die Note für das Modul Einführung in das Zeichnen und CAD setzt sich wie folgt zusammen:

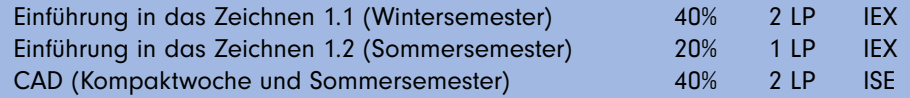

# INFORMATIONEN ZU NOTEN

1,0—5,0 erbrachte Leistung (Note qualitativ)

5,0 [NA]unvollständige Leistung (fehlende Zeichnung)

5,0 [NE] nicht erbrachte Leistung (fehlende Abgabe, fehlende Unterschrift)

Fragen zum Teilmodul CAD sind direkt an den veranstaltenden Lehrstuhl (Institut für Städtebau und Entwurfsmethodik, Prof. Uwe Brederlau) zu richten.

# Z1.2 PRÜFUNGSMODALITÄTEN: MODUL 24SS

# BEWERTUNGSKRITERIEN DER AUFGABEN

# Aufgabe 7: 2—Fluchtpunkt—Perspektive (VÜ)

Entwicklung/Konstruktion und Genauigkeit (30%), Lesbarkeit und Sauberkeit (30%), Schattenkonstruktion (40%)

## Aufgabe 8: 2—Fluchtpunkt—Perspektive

Entwicklung/Konstruktion und Genauigkeit (25%), Lesbarkeit und Sauberkeit (25%), Schattenkonstruktion (25%) Atmosphärische Bearbeitung (25%)

### Aufgabe 9: 1—Fluchtpunkt—Perspektive

Entwicklung/Konstruktion und Genauigkeit (25%), Lesbarkeit und Sauberkeit (25%), Schattenkonstruktion (25%) Atmosphärische Bearbeitung (25%)

## HINWEISE ZUR NOTENERMITTLUNG

Die Teilnoten der einzelnen Bewertungskriterien einer Aufgabe werden nur als "ganze" Note vergeben (1/2/3/4/5). Hieraus errechnet sich mit den angegebenen Gewichtungen der Bewertungskriterien die Note der Aufgabe. Diese wird auf die bekannten Notenschritte gerundet (1,0/1,3/1,7/.../5,0). Aus diesen Noten der Aufgaben 7 bis 9 wird mittels der angegebenen Gewichtungen der Aufgaben die Note des Teilmoduls Z1.2 ermittelt. Diese wird auf die bekannten Notenschritte gerundet (1,0/1,3/1,7/.../5,0).

### HINWEISE FÜR WIEDERHOLERINNEN

Wiederholerinnen des Moduls Einführung in das Zeichnen und CAD wiederholen das Modul innerhalb der Prüfungsordnung in der sie studieren. Es müssen nur die Teilmodule wiederholt werden, an denen entweder nicht teilgenommen wurde oder die nicht bestanden wurden.

Seit dem Sommersemester 2017 können keine Aufgaben aus vorherigen Studienjahren im Portfolio abgegeben werden. Es müssen immer die Aufgaben des aktuellen Studienjahrs bearbeitet werden. Bei Testaten ist eine Unterschrift in der entsprechenden Abgabeliste zu tätigen. Eine fehlende Unterschrift führt zu einer Bewertung mit NE.

Eine Anmeldung über TUconnect ist vor Beginn des Moduls oder Teilmoduls im Wiederholungsjahr zu tätigen (Eintragungsfristen beachten). Fragen zum Eintrag über das Portal bitte an das Prüfungsamt des Department Architektur richten.